## Instalaciones Eléctricas bajo el entorno de desarrollo Eplan P8

## **JUSTIFICACIÓN**

El desarrollo de esquemas eléctricos en proyectos del ámbito industrial es un proceso fundamental para la buena consecución de los trabajos de ejecución de las instalaciones eléctricas y de automatización, así como para el posterior mantenimiento de las mismas.

El desarrollo de esquemas eléctricos dispone hoy en día de una variada colección de herramientas informáticas de ayuda al diseño. Estas herramientas, por lo general, disponen de unas capacidades destacadas para la edición de los esquemas, pero no siempre disponen de la capacidad de gestionar toda la información que hoy día se requiere en el desarrollo de los proyectos industriales.

Desde los programas de diseño generalistas no particularizados para las instalaciones eléctricas, hasta los programas de diseño de esquemas eléctricos "propietarios" que cada marca comercial ofrece para sus propios productos, todos ellos ofrecen la posibilidad al proyectista de desarrollar los esquemas y presentaciones que quiere o debe de plasmar en sus proyectos, en una sola herramienta o en varias. Así, se desarrollan esquemas unifilares y desarrollados con un software, los cuadros eléctricos con otro software, la disposición layout de los equipos con otro software, etc.

En el entorno de diseño de esquemas eléctricos bajo ePlan P8, el proyectista y mantenedor de las instalaciones eléctricas podrá elaborar desde los esquemas básicos, los esquemas desarrollados de conexión, el diseño de los cuadros eléctricos , la elaboración de los listados de materiales; las de conexiones de cables, señales, bornes y conectores; y la exportación a formato de presentación (PDF) y editable (DXF, DWG).

## **CONTENIDOS**

Módulo 1 - Instalación y requisitos del programa. 3 horas

Módulo 2 - Introducción a Eplan. 5 horas

Módulo 3 - Primeros pasos en Eplan. 10 horas

Módulo 4 - Edición de Proyecto. 12 horas

Módulo 5 - Trabajando con PLC's. 6 horas

Módulo 6 - Trabajando con Cuadros Electricos. 6 horas

Módulo 7 - Ajustes y propiedades de proyecto. 3 horas

Módulo 8 - Proyecto Final. 15 horas.

## OB **IETIVOS**

- Realizar la edición de esquemas eléctricos bajo el entorno ePlan
- Obtener informes y listados
- Manejar materiales
- Elaborar la documentación final
- Elaborar la documentación gráfica que forme parte del proyecto de la instalación eléctrica

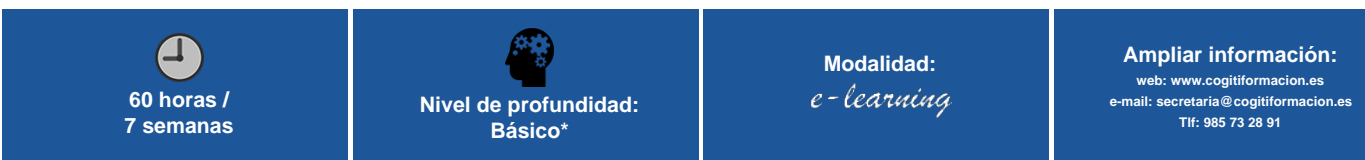

\* Partiendo de la base de que los cursos están dirigidos a un perfil mínimo de Ingeniero